## **Word Processing Skills**

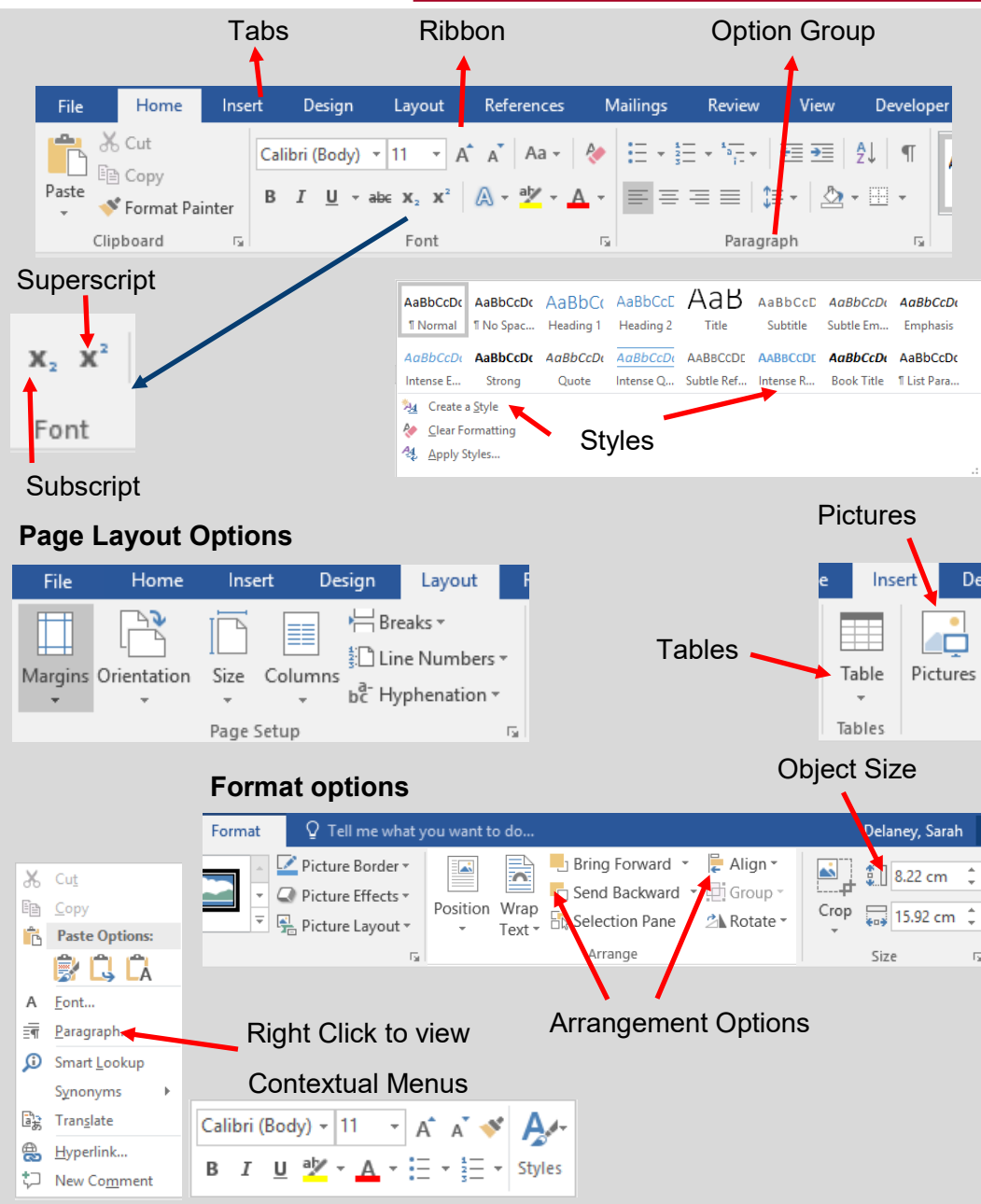

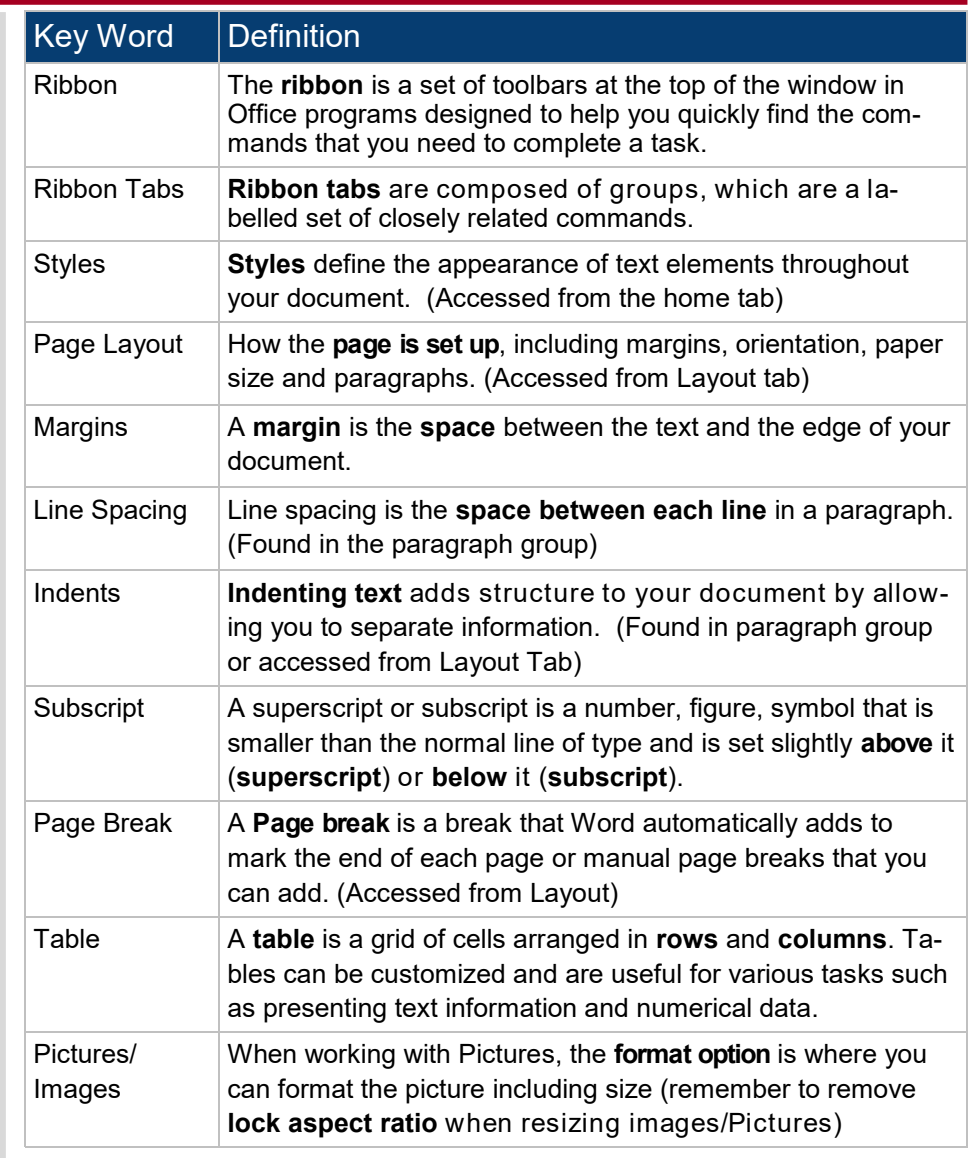